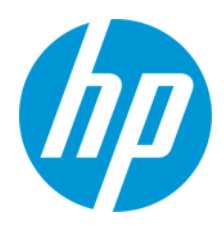

Naudotojo vadovas

RMN: HSN-PD01

© Copyright 2019 HP Development Company, L.P.

"Linux®" yra "Linus Torvalds" registruotasis prekės ženklas JAV ir kitose šalyse. "Microsoft" ir "Windows" yra arba registruotieji bendrovės "Microsoft Corporation" prekių ženklai, arba prekių ženklai Jungtinėse Amerikos Valstijose ir (arba) kitose šalyse. "Enterprise Linux" ir "Red Hat" yra registruotieji bendrovės "Red Hat, Inc." prekės ženklai Jungtinėse Amerikos Valstijose ir kitose šalyse. Šiame dokumente pateikta informacija gali būti pakeista apie tai iš anksto neįspėjus. HP gaminiams ir paslaugoms taikomos garantijos nustatytos su tais gaminiais ir paslaugomis pateikiamuose raštiškuose garantijos dokumentuose. Jokie šiame dokumente esantys teiginiai negali būti laikomi papildoma garantija. HP neprisiima atsakomybės už galimas technines ir redagavimo klaidas ar praleidimus šiame dokumente.

Pirmasis leidimas: 2019 m. kovo mėn.

Dokumento dalies numeris: L62055-E21

### **Įspėjimas dėl gaminio**

Šiame naudotojo vadove aprašomos daugeliui modelių būdingos funkcijos. Kai kurių funkcijų jūsų įrenginyje gali nebūti.

Norėdami pasiekti naujausius naudotojo vadovus, eikite adresu <http://www.hp.com/support> ir vykdydami nurodymus susiraskite savo gaminį. Paskui pasirinkite **User Guides** (naudotojo vadovai).

### **Programinės įrangos naudojimo taisyklės**

Įdiegdami, kopijuodami, atsisiųsdami ar kitaip naudodamiesi bet kuriuo iš anksto šiame kompiuteryje įdiegtu programinės įrangos gaminiu, sutinkate laikytis HP galutinio naudotojo licencinės sutarties (angl. End User Licence Agreement, EULA) sąlygų. Jei nesutinkate su šiomis licencijos sąlygomis, per 14 dienų turite grąžinti visą nenaudotą gaminį (aparatūrą ir programinę įrangą) į pirkimo vietą, kad atgautumėte visus pinigus.

Jei reikia daugiau informacijos arba norite pateikti prašymą dėl pinigų už kompiuterį grąžinimo, kreipkitės į pardavėją.

# <span id="page-2-0"></span>1. Turinys

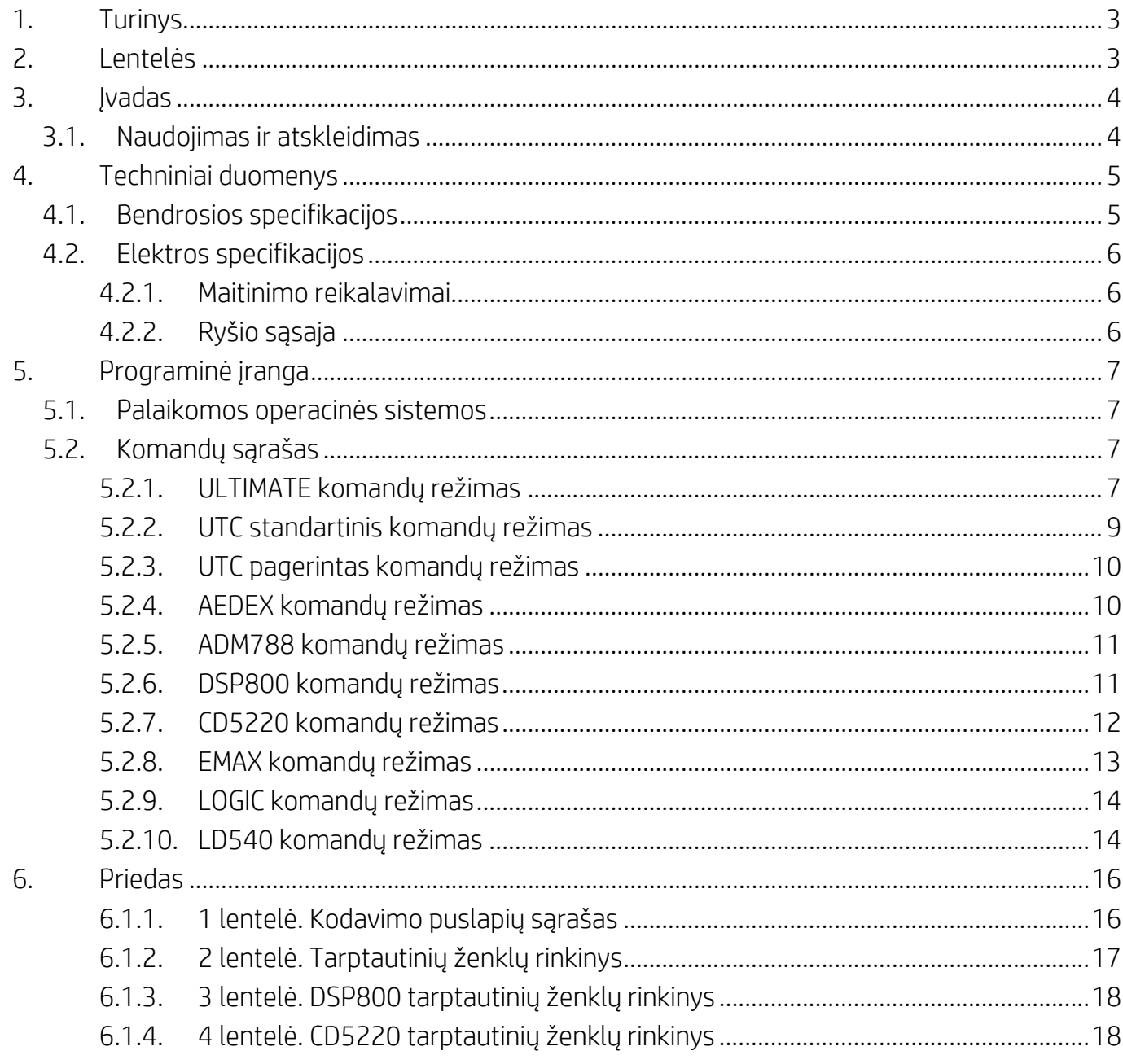

# <span id="page-2-1"></span>2. Lentelės

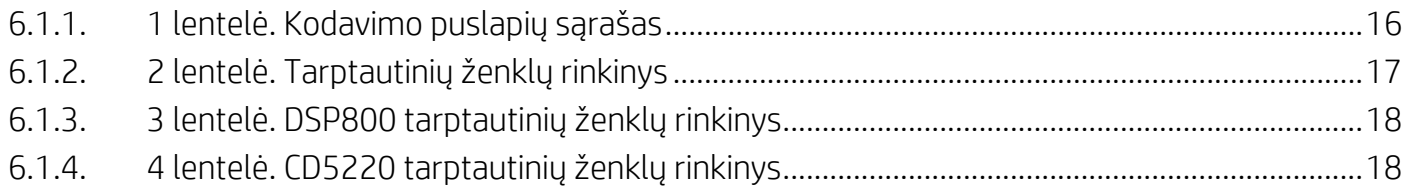

## <span id="page-3-0"></span>**3. Įvadas**

### <span id="page-3-1"></span>**3.1. Naudojimas ir atskleidimas**

Šis dokumentas taikomas tik čia nurodytam gaminiui (-ams). Šios techninės specifikacijos nustato reikalavimus 2 EILUČIŲ TFT ekranui, naudojančiam USB magistralės maitinimo sąsają.

## <span id="page-4-0"></span>**4. Techniniai duomenys**

### <span id="page-4-1"></span>**4.1. Bendrosios specifikacijos**

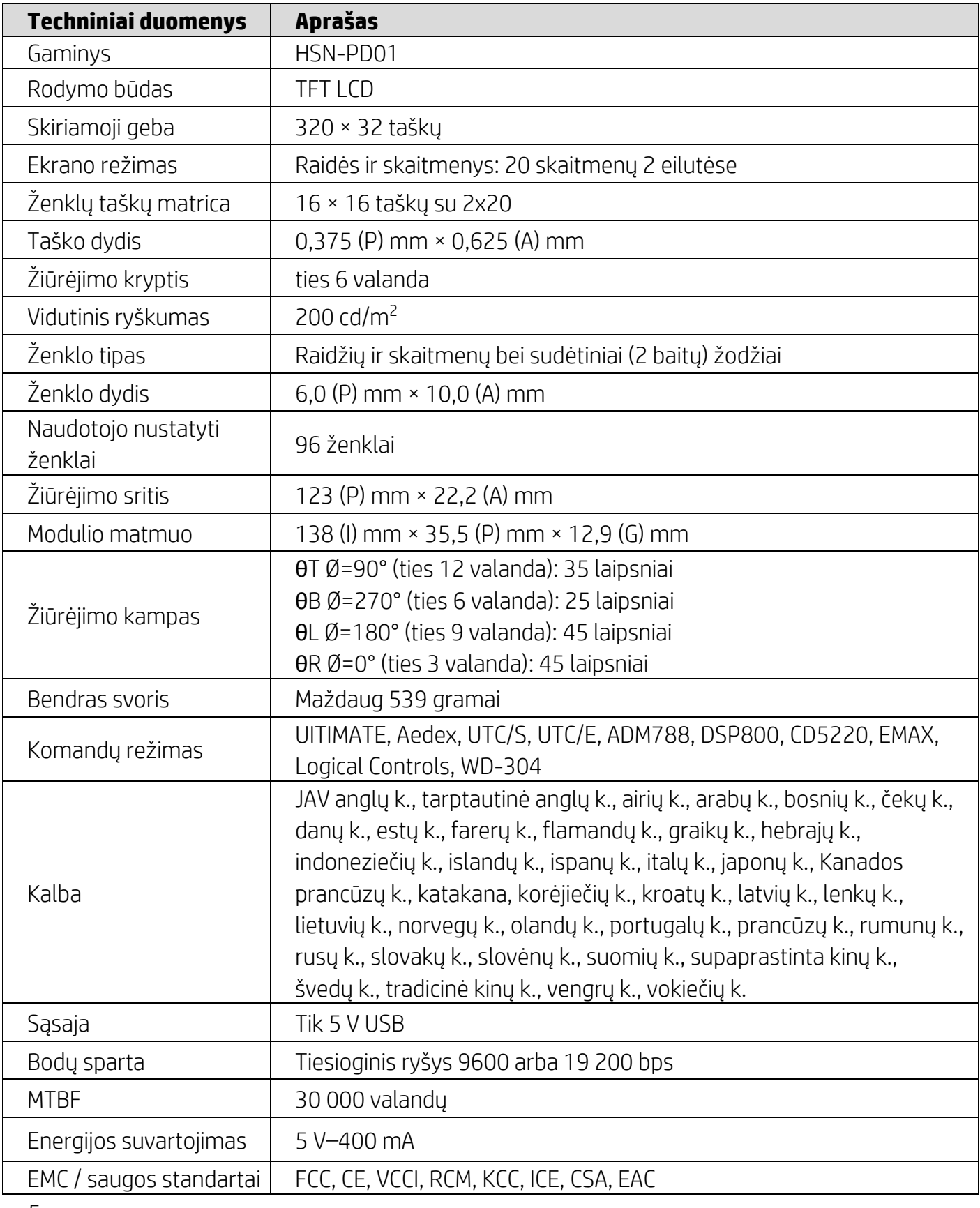

#### <span id="page-5-0"></span>**4.2. Elektros specifikacijos**

### <span id="page-5-1"></span>**4.2.1. Maitinimo reikalavimai**

- $\bullet$  [tampa (iprasta): 5 V DC +/- 10 %
- Vartojama srovė (įprasta): 400 mA

### <span id="page-5-2"></span>**4.2.2. Ryšio sąsaja**

Šis gaminys naudoja USB (menamo COM prievado) sąsają. Numatytasis menamo RS232 prievado protokolas yra 9600 bps, be pariteto, 8 duomenų bitai ir 1 sustabdymo bitas su DTR / DSR valdymu.

### <span id="page-6-0"></span>**5. Programinė įranga**

#### <span id="page-6-1"></span>**5.1. Palaikomos operacinės sistemos**

#### **Windows**

- "Windows 10 Pro"
- "Windows Embedded 8.1 Industry"
- "Windows Embedded 8 Industry"
- "Windows 8 Professional" (64 ir 32 bitų)
- "Windows 7 Professional" (64 ir 32 bitų)
- "Windows Embedded POSReady 7" (64 ir 32 bitų)
- "Windows Embedded POSReady 2009"

#### **Linux®**

- $\bullet$  , Red Hat<sup>®</sup> Enterprise Linux<sup>®</sup> 6<sup>"</sup> ir naujesnė (64 arba 32 bitų)
- "CentOS 6" ir naujesnė (64 arba 32 bitų)
- "SUSE Linux Enterprise Point of Service 11" ir naujesnė (64 arba 32 bitų)
- "Ubuntu 12.04 LTS" ir naujesnė (64 arba 32 bitų)

#### **Android**

· "Android 8.0" ir naujesnė

#### <span id="page-6-2"></span>**5.2. Komandų sąrašas**

#### <span id="page-6-3"></span>**5.2.1. ULTIMATE komandų režimas**

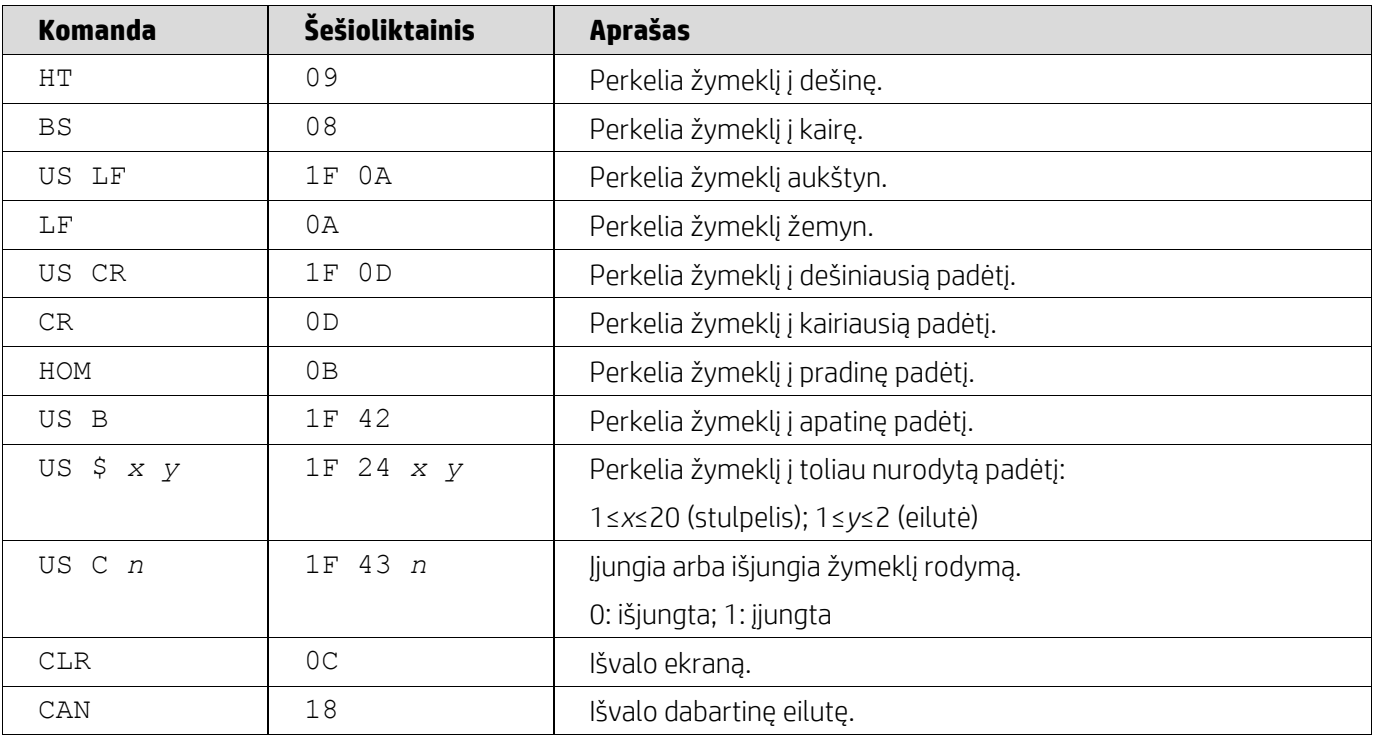

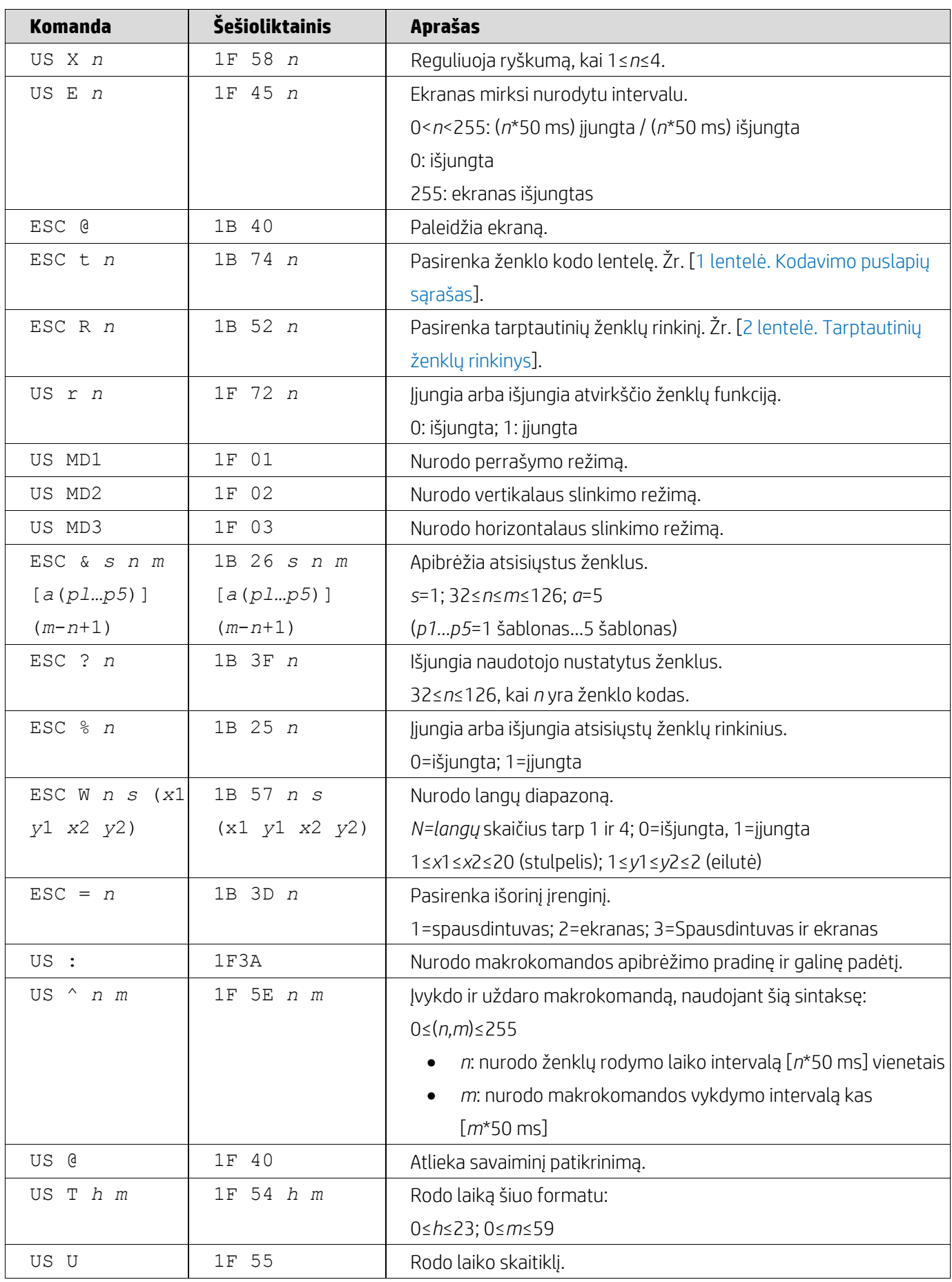

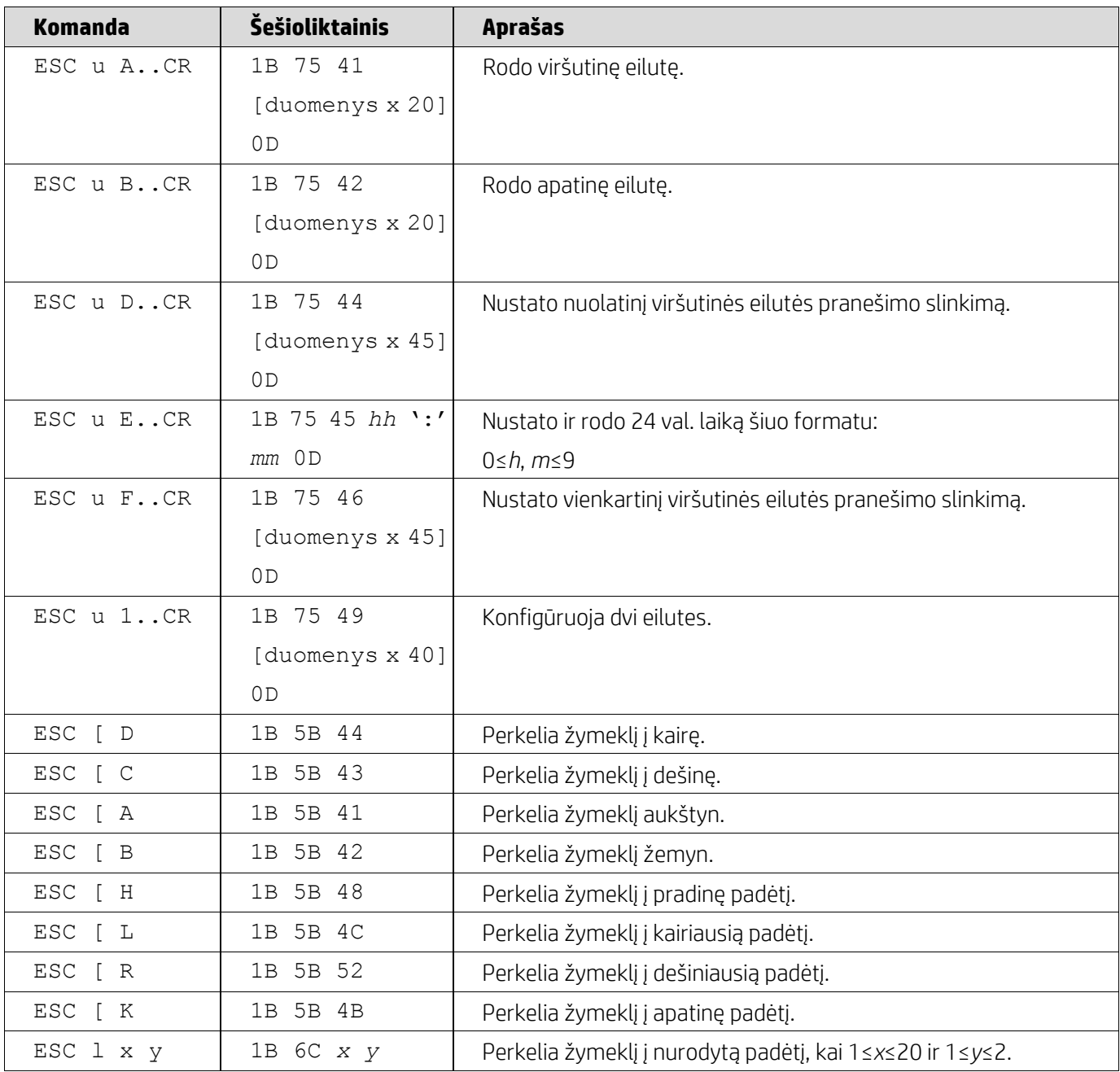

# <span id="page-8-0"></span>**5.2.2. UTC standartinis komandų režimas**

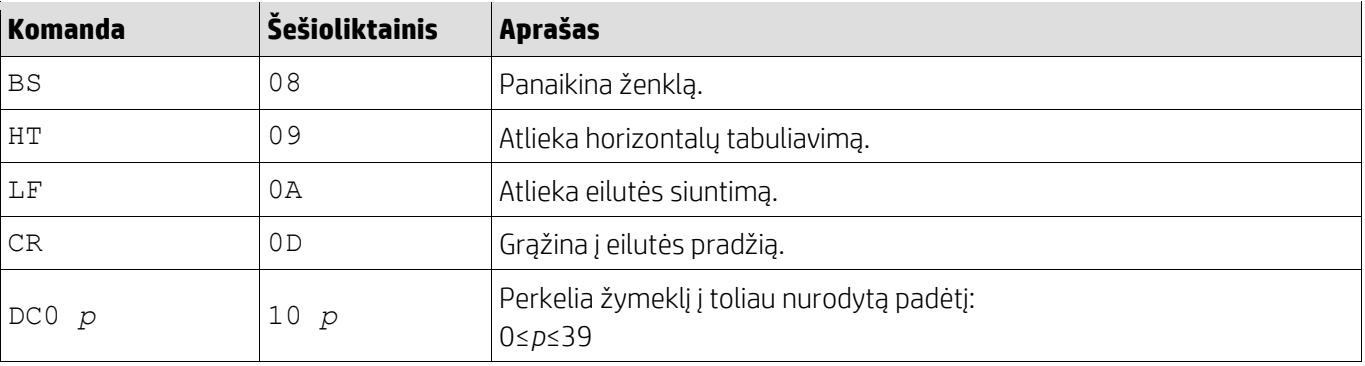

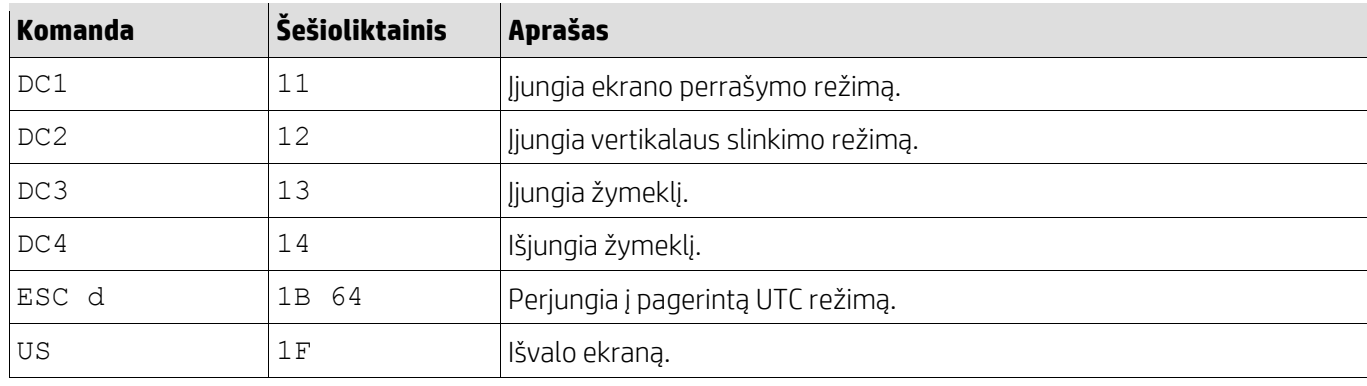

# <span id="page-9-0"></span>**5.2.3. UTC pagerintas komandų režimas**

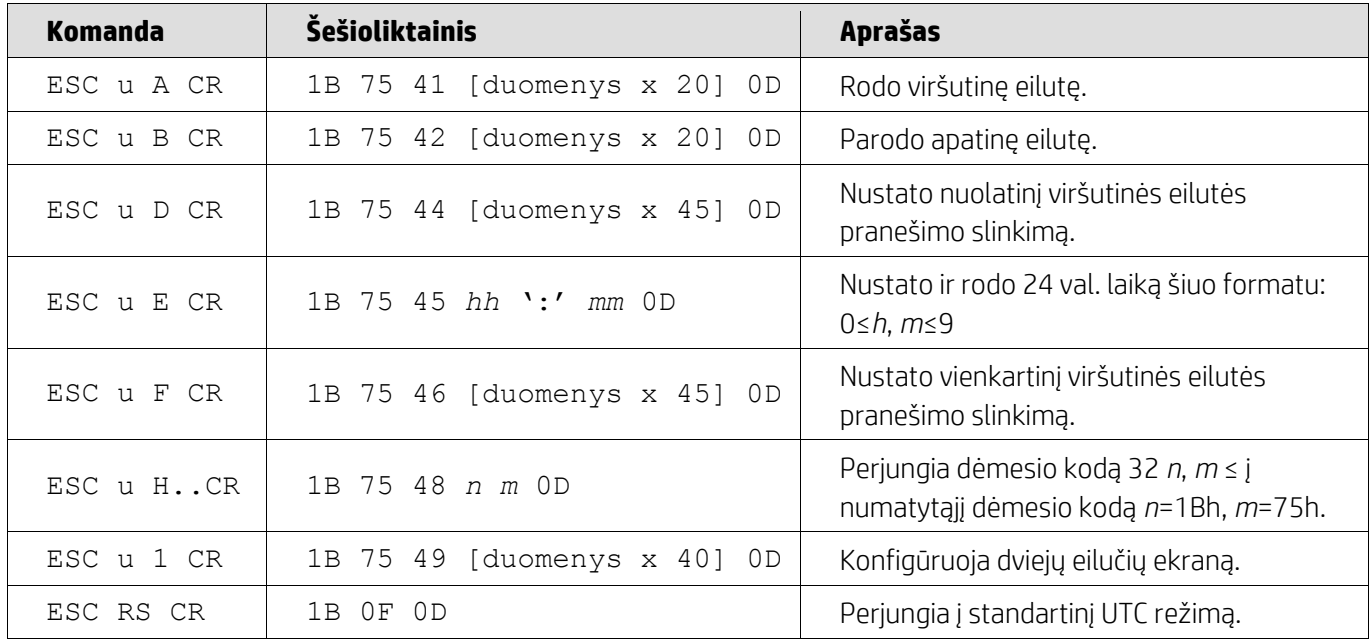

# <span id="page-9-1"></span>**5.2.4. AEDEX komandų režimas**

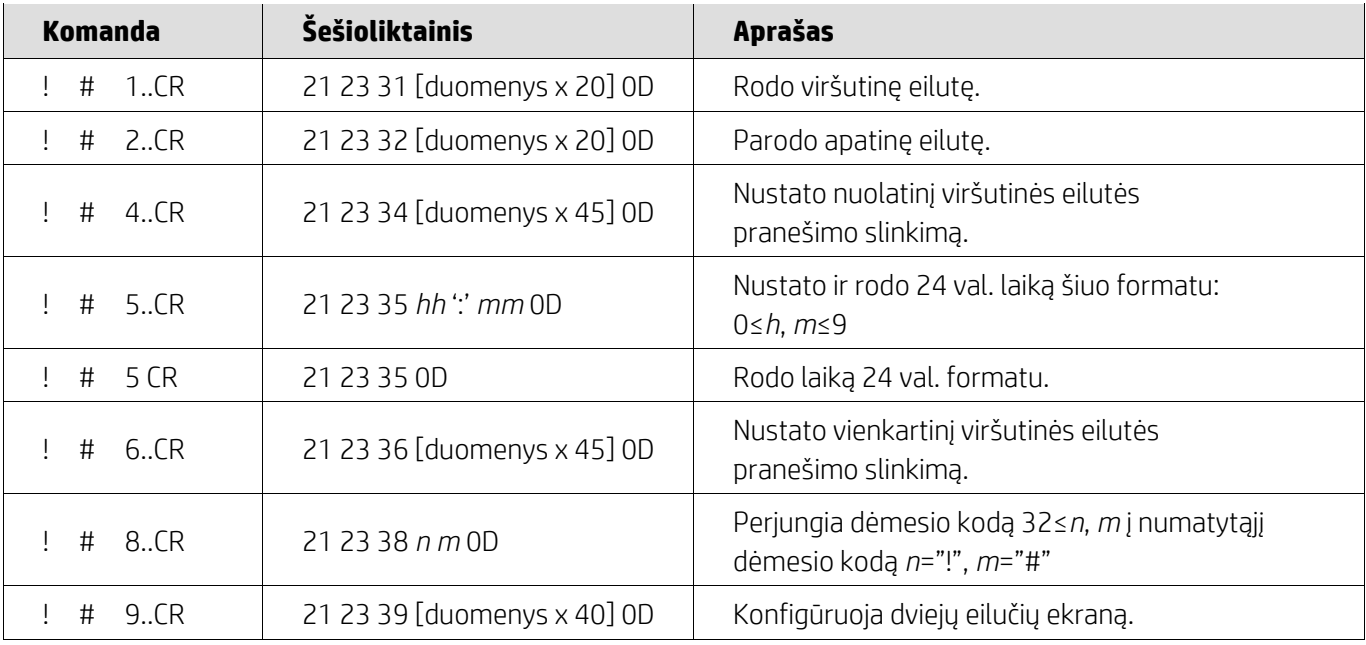

<span id="page-10-0"></span>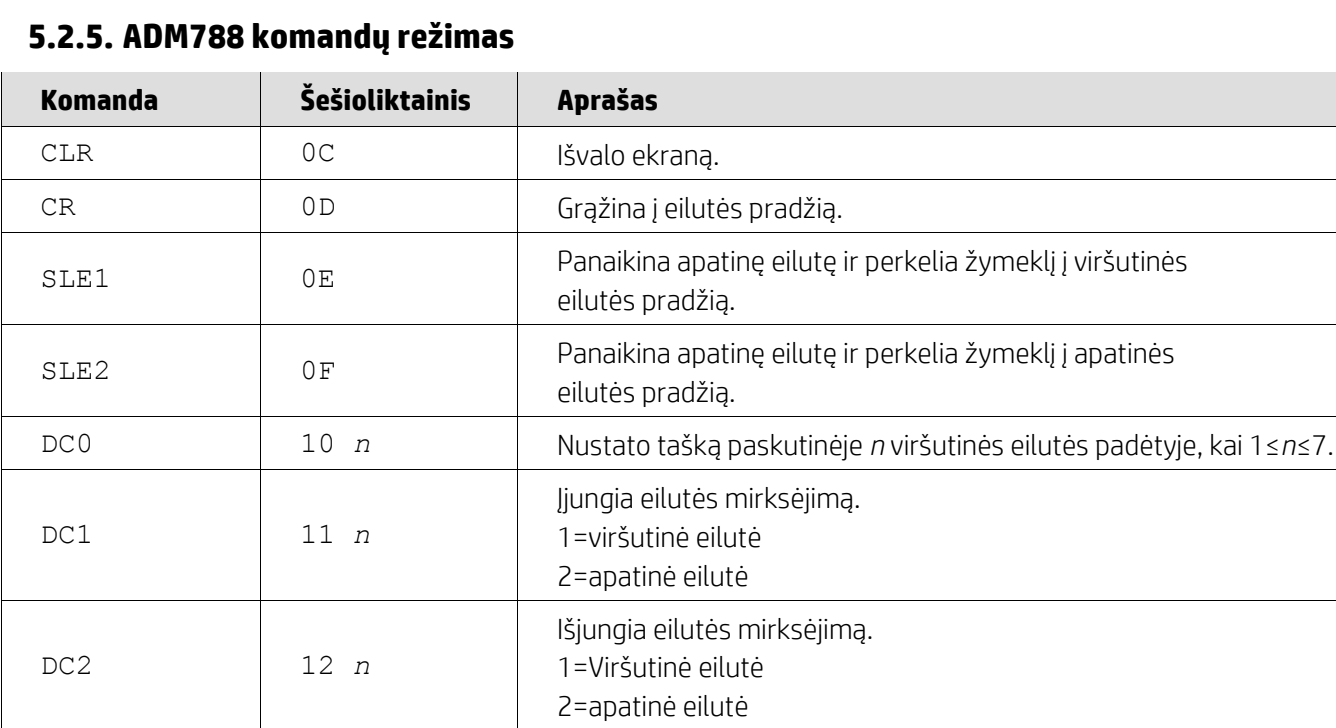

### <span id="page-10-1"></span>**5.2.6. DSP800 komandų režimas**

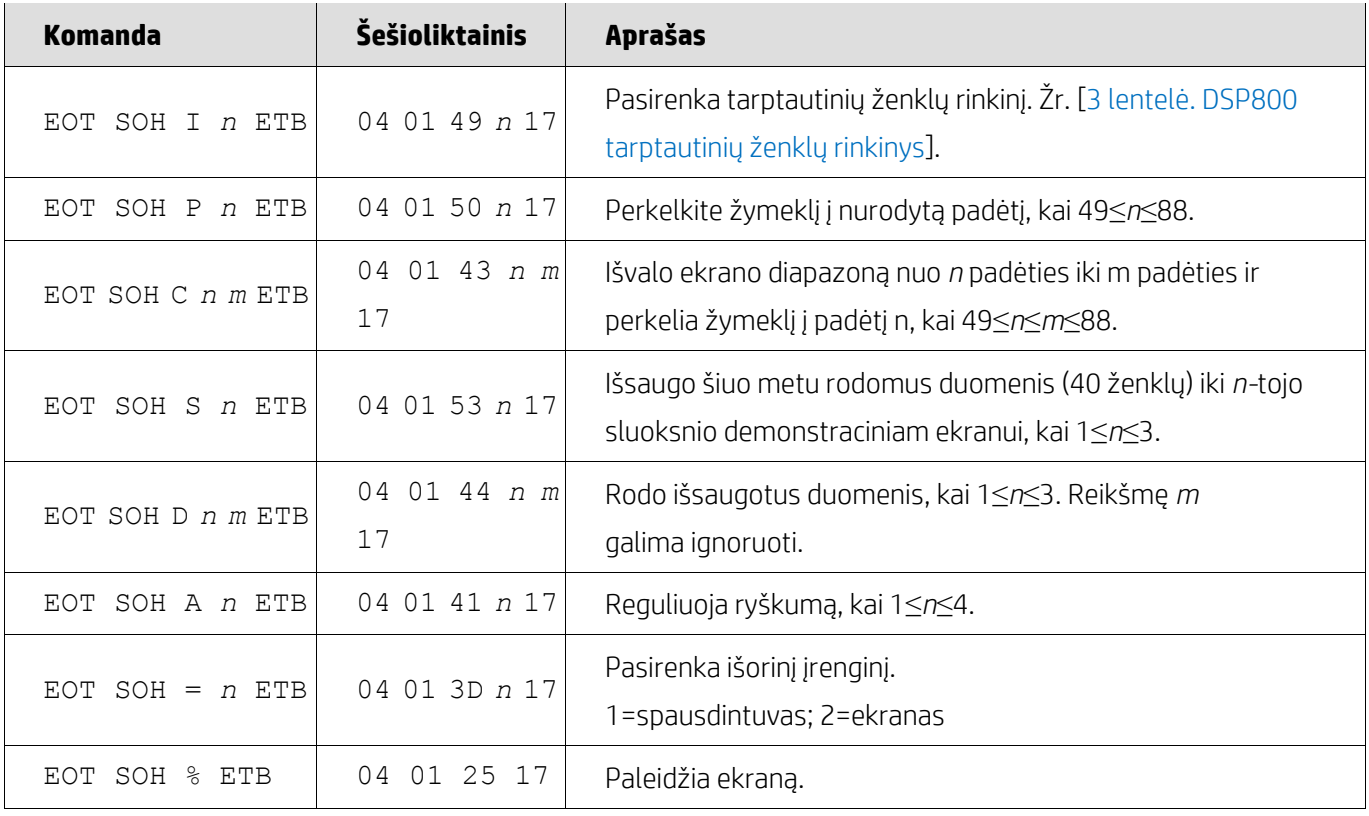

SF1 1E 1E Išvalo 1 laukelį ir perkelia žymeklį į 1 laukelio paskutinę padėtį. SF2  $\vert$  1F išvalo 2 laukelį ir perkelia žymeklį į 2 laukelio paskutinę padėtį.

## <span id="page-11-0"></span>**5.2.7. CD5220 komandų režimas**

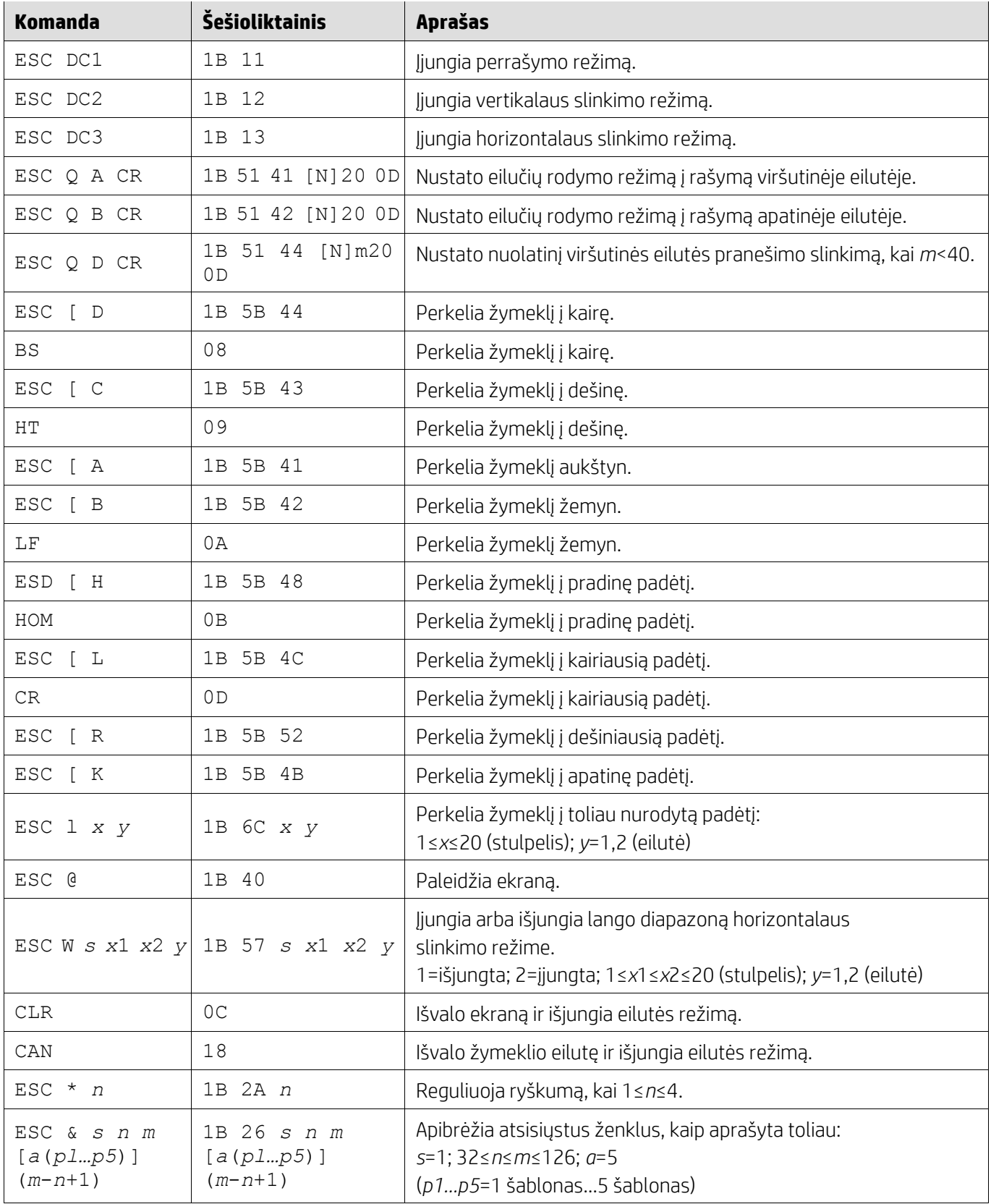

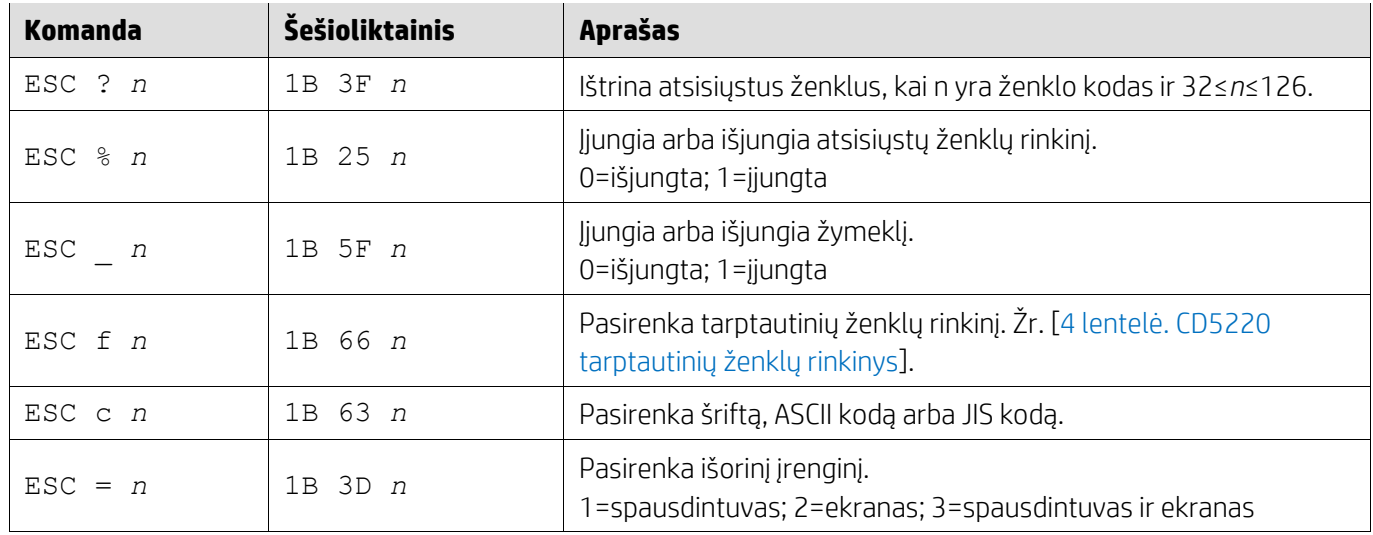

## <span id="page-12-0"></span>**5.2.8. EMAX komandų režimas**

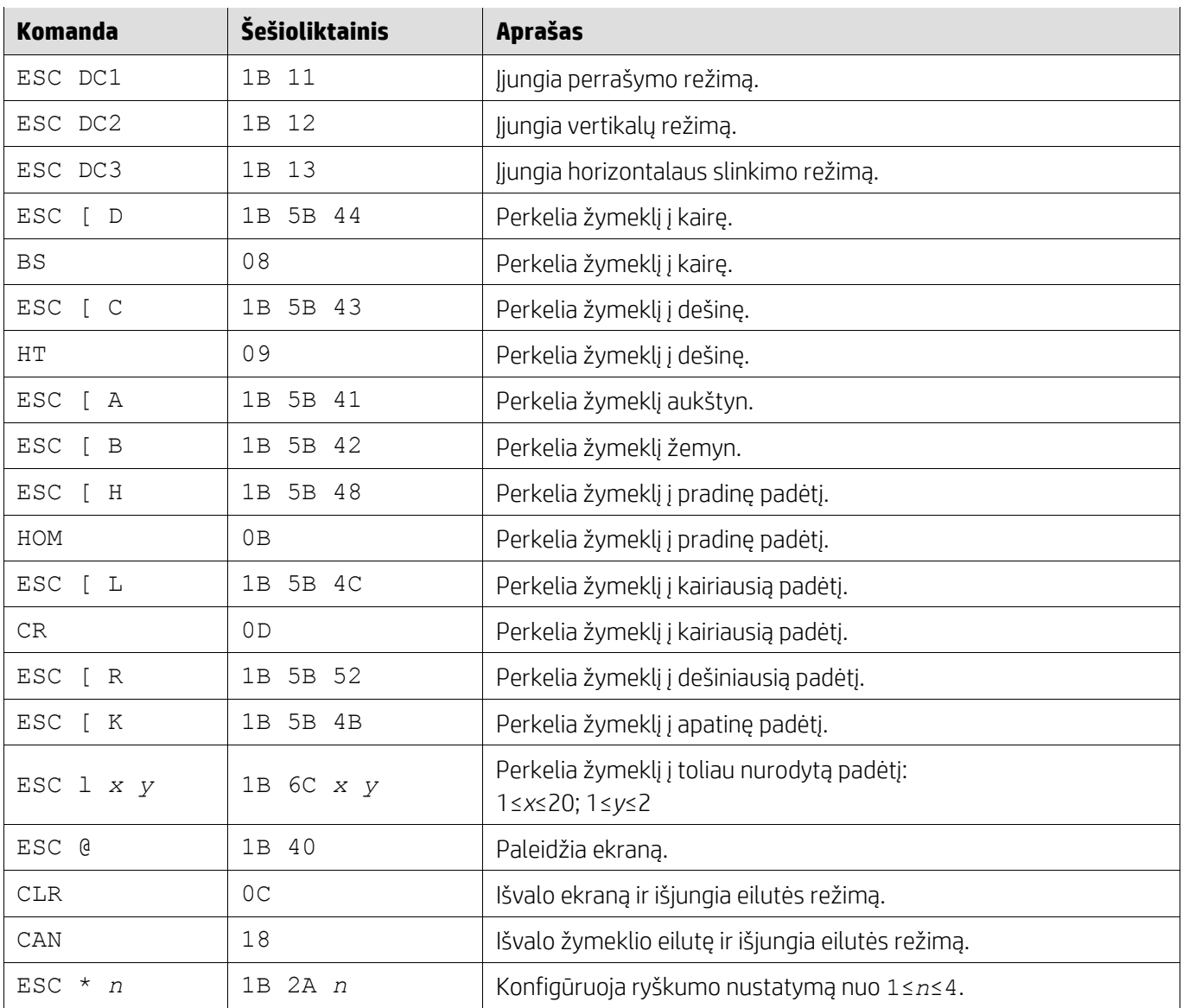

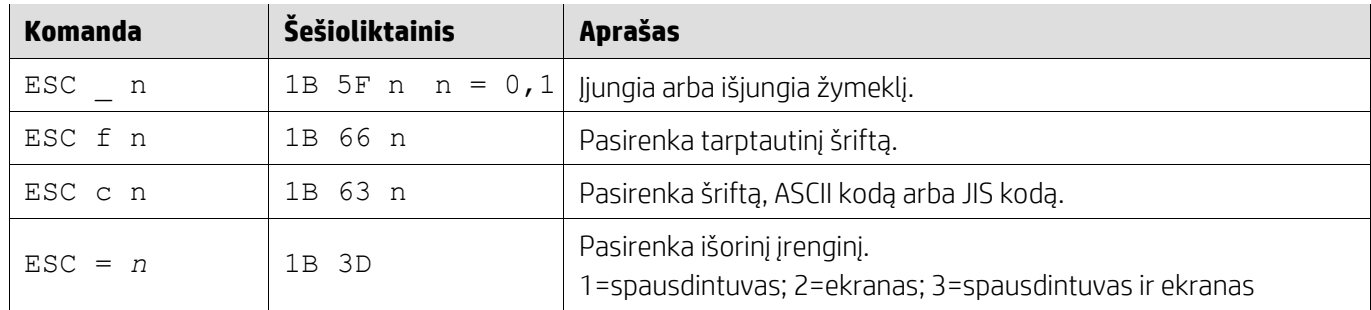

## <span id="page-13-0"></span>**5.2.9. LOGIC komandų režimas**

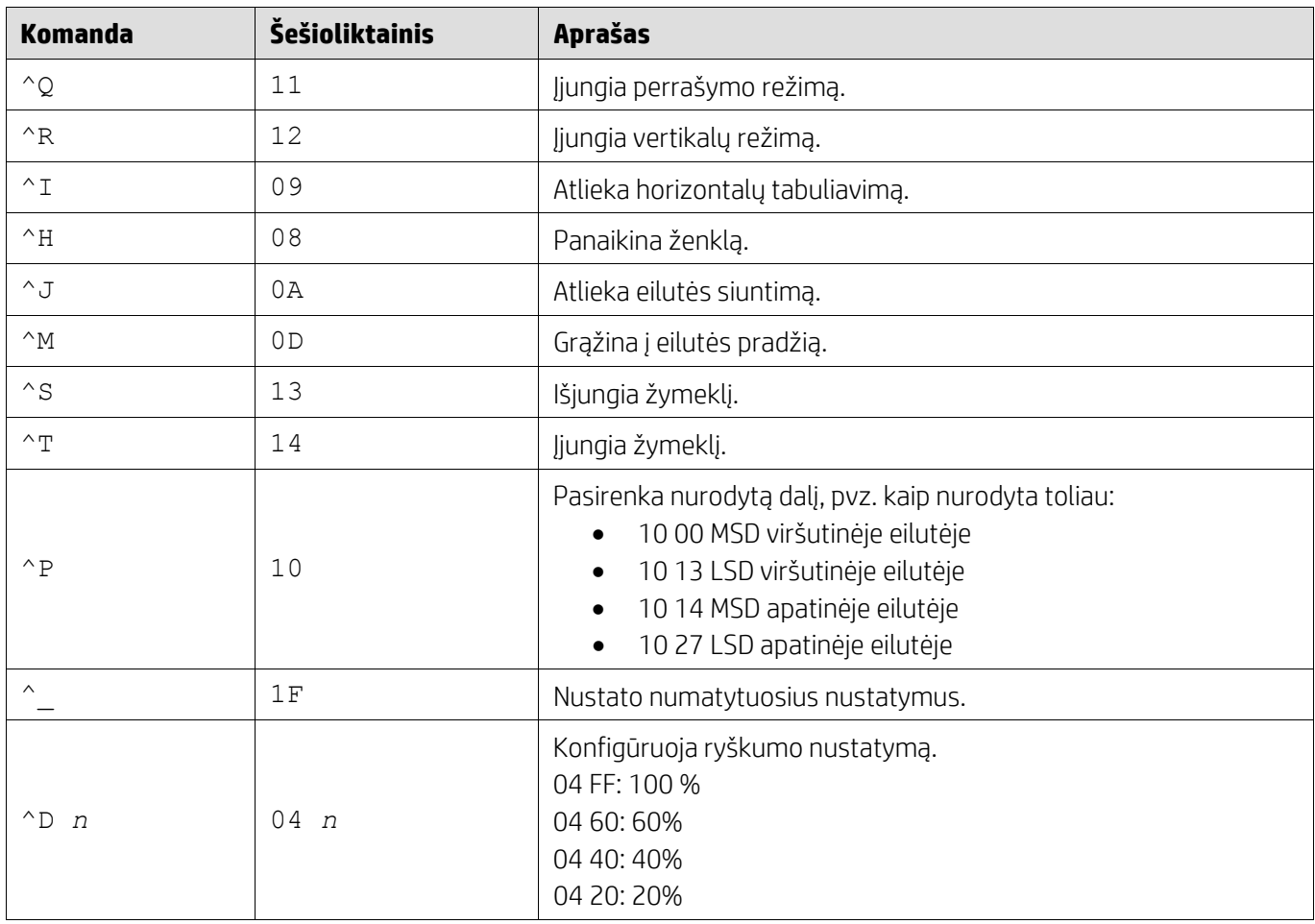

## <span id="page-13-1"></span>**5.2.10. LD540 komandų režimas**

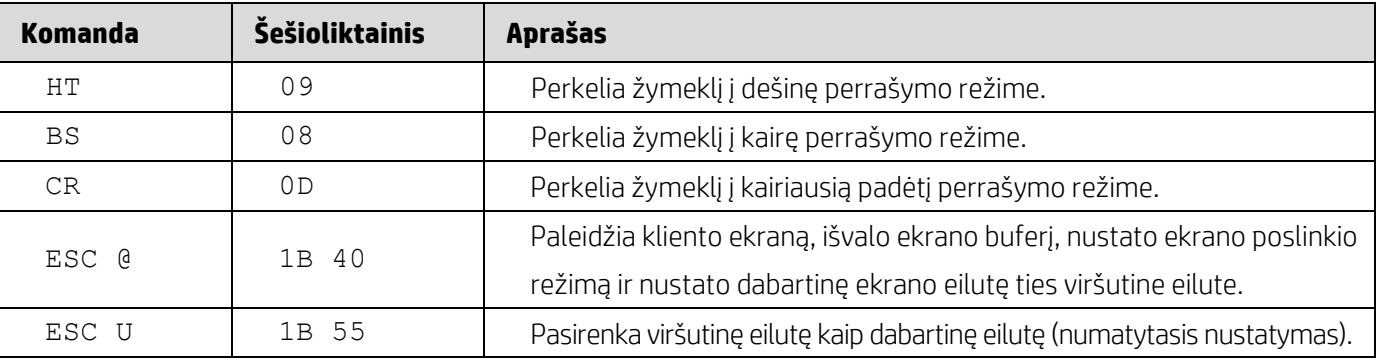

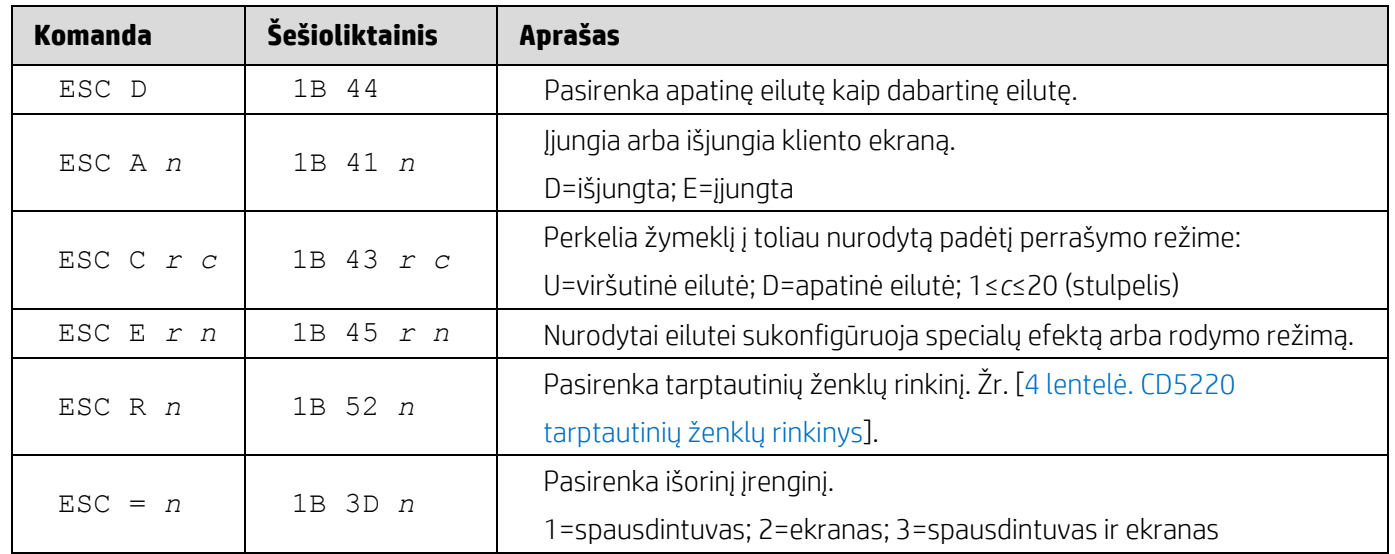

## <span id="page-15-0"></span>**6. Priedas**

# <span id="page-15-1"></span>**6.1.1. 1 lentelė. Kodavimo puslapių sąrašas**

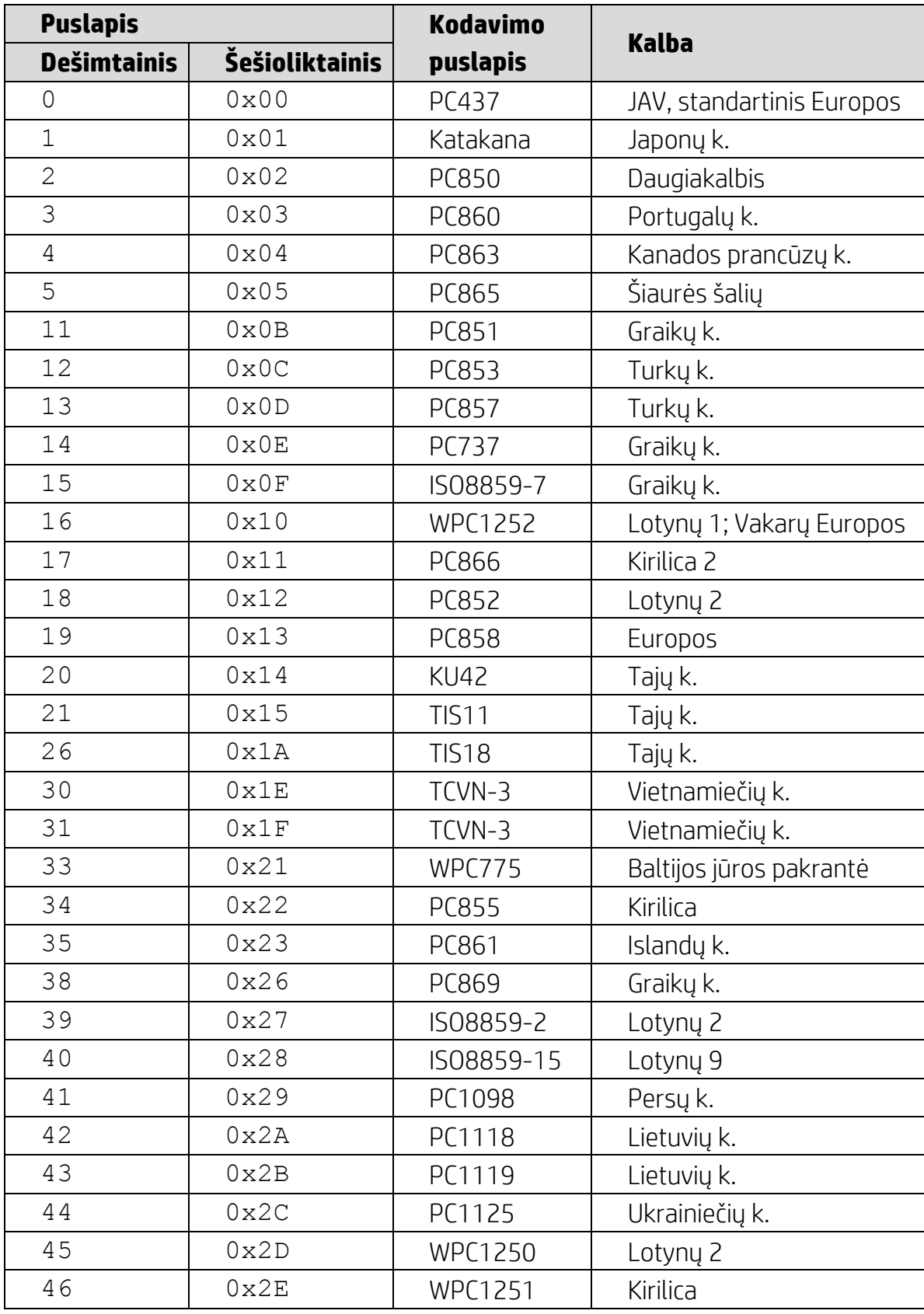

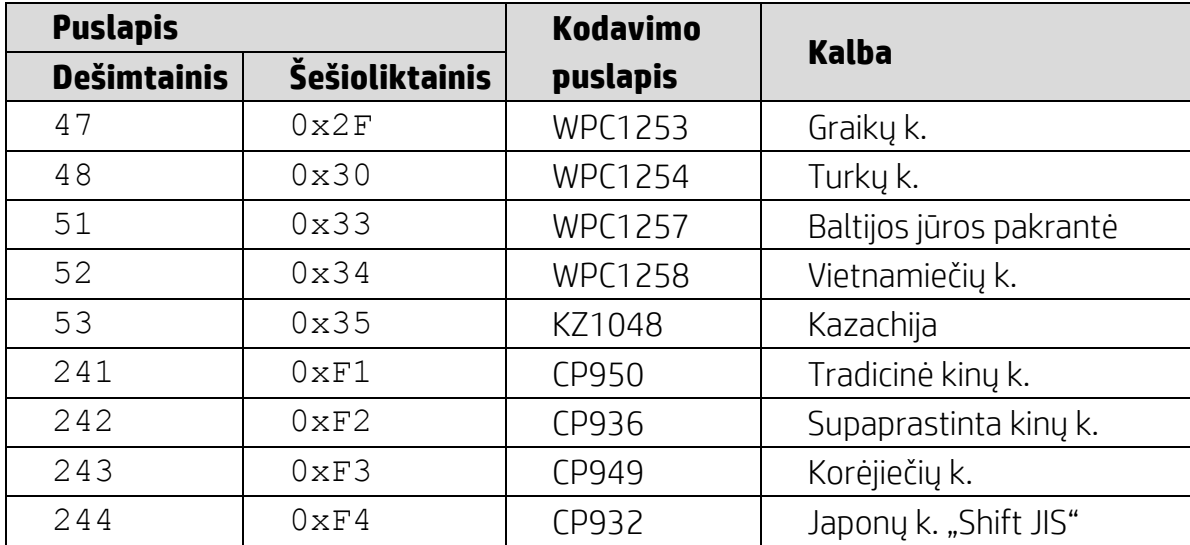

# <span id="page-16-0"></span>**6.1.2. 2 lentelė. Tarptautinių ženklų rinkinys**

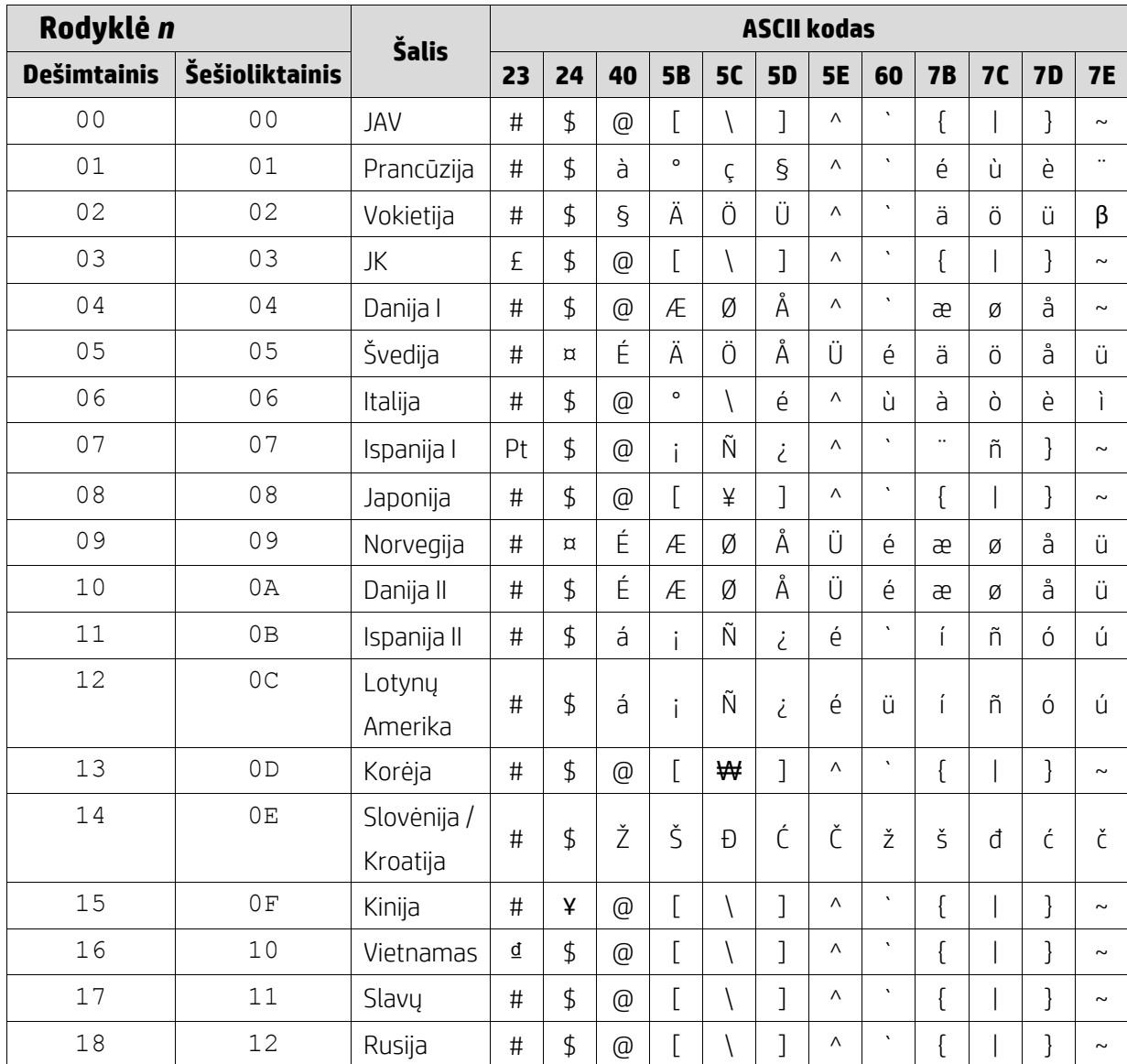

## <span id="page-17-0"></span>**6.1.3. 3 lentelė. DSP800 tarptautinių ženklų rinkinys**

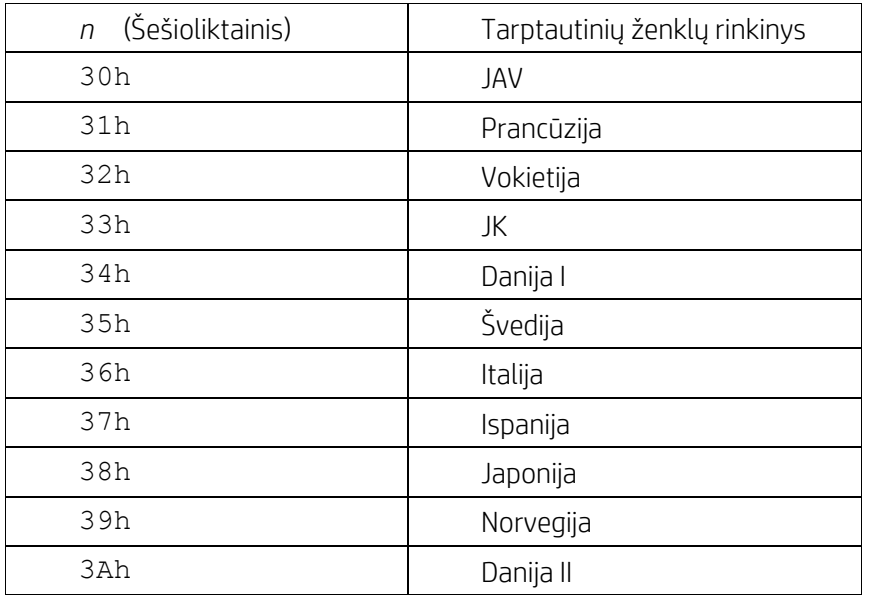

## <span id="page-17-1"></span>**6.1.4. 4 lentelė. CD5220 tarptautinių ženklų rinkinys**

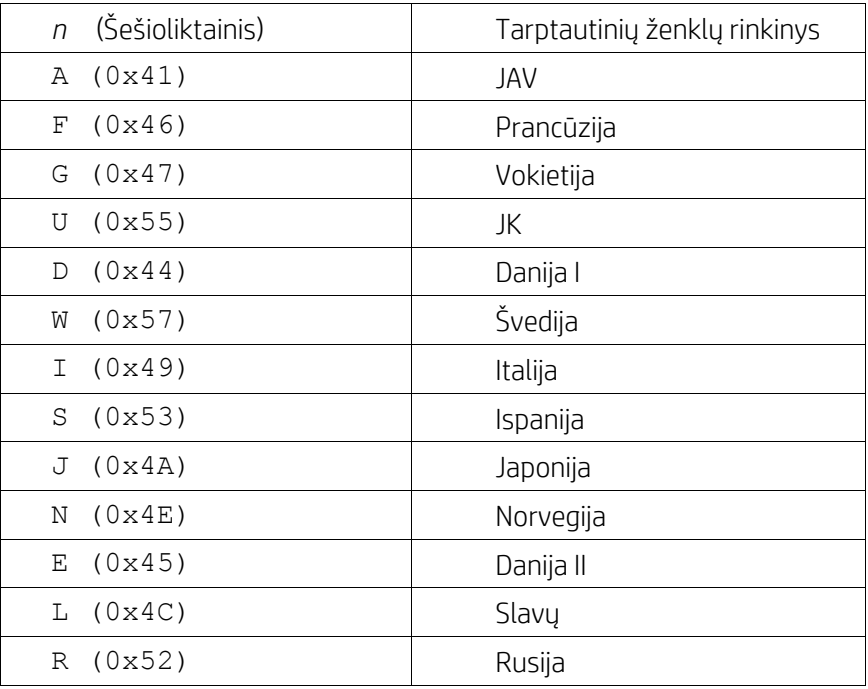